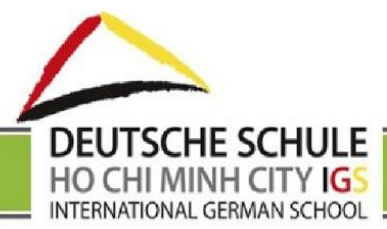

# **Regelung zur Verwendung digitaler Medien der International German School HCMC (IGS)**

## **Vorwort**

Eine Kernaufgabe von Schule ist die Sicherung von gesellschaftlicher Anschlussfähigkeit und Partizipation. Voraussetzung für Anschluss und Teilhabe ist längst auch der Umgang mit digitalen Medien. Mobile Apps, Online-Portale, Learning Management Systeme, Skype-Konferenzen strukturieren unseren Alltag. Media Literacy gehört zu den Basiskompetenzen für den gesellschaftlichen Erfolg. Wie alle Umweltreize prägt auch der Einfluss digitaler Medien kognitive Konzepte bzw. das Lernverhalten. Die Verwendung digitaler Medien verändert die Gewohnheiten der Menschen: Virtuelle Peers und Online-Apps stehen im Wettbewerb mit "realen" Personen, echten Entspannungspausen, der Wanderung durch den Wald oder dem Spielen im Sandkasten. Schule und Eltern treten als Vermittler medialer Kompetenzen auf. Gleichzeitig wird es zunehmend auch zur Aufgabe von Schule und Elternhaus, die Folgen der veränderten Lebenswirklichkeit aufzufangen. Aufgrund der enormen Geschwindigkeit der fortschreitenden Digitalisierung ist eine Testphase vor dem Einsatz in der Schule kaum möglich. Lernprozesse, Umbau und Anpassungen erfolgen gewissermaßen auf einem *fahrenden Zug*.

Das vorliegende Konzept für den Einsatz von digitalen Medien bzw. den Aufbau des Lernbereichs Information and Communication Technologies (ICT) beschreibt die Rahmenbedingungen, Ziele und Inhalte sowie methodische Erwägungen für das Lehren und Lernen mit digitalen Medien an der International German School HCMC (IGS).

Die IGS befindet sich im Prozess der Digitalisierung. Neben Aspekten der Ausstattung, bezieht sich dieser schwerpunktmäßig auf folgende Bereiche:

- 1. Lehr- und Lernprozesse/ u.a. hybrides Klassenzimmer
- 2. Schulkommunikation
- 3. Marketing
- 4. Verwaltung
- 5. AQM und Dokumentation

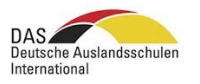

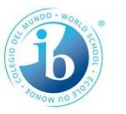

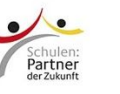

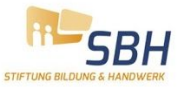

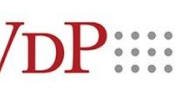

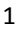

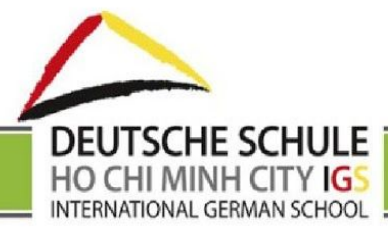

## **I. Infrastruktur und Ausstattung**

## **a) Hardware-Infrastruktur**

Server, Vernetzung, Firewall/ Sicherheit (vgl. interne Regelungen)

### Notebooks, iPads

Mobile Geräte ermöglichen orts- und zeitunabhängiges Arbeiten und Lernen auf dem Campus. Lernende dürfen im Unterricht eigene ICT-Geräte (Notebooks, Tablets, Smartphones u.ä.) verwenden. Der konkrete Einsatz wird von den Lehrenden geregelt und muss didaktisch begründbar sein.

Neben eigenen Endgeräten (vgl. BYOD) stehen schuleigene Notebooks und iOS-Geräte (iPads) für den Unterricht oder das individuelle Lernen in der Primar- und Sekundarstufe sowie für die Arbeit der Mitarbeiter\*innen zur Verfügung.

Im U6-Bereich wird im Unterricht lediglich punktuell mit Tablets gearbeitet, z.B. Seesaw. In den anderen Schulstufen werden Tablets ergänzend zu Laptops eingesetzt. Die schuleigenen Geräte sind standardmäßig mit dem Betriebssystem Windows/ Microsoft und ausgewählter Software bzw. Lern-Apps ausgestattet. Die Konfiguration und die tägliche Wartung/ Sicherheitseinstellungen finden in der IT-Abteilung statt.

Bei der Wahl der Peripheriegeräte wird darauf geachtet, dass sie den Anforderungen für die Arbeit mit Kindern und Jugendlichen genügen. Im flächendeckenden Einsatz stehen Apple TVs und portable Beamer für alle Klassen zur Verfügung. Weitere Peripheriegeräte sind in einem Schulhauspool vorhanden. (Drucker, Scanner, Mikrofone, Document Reader u.a.)

Laptops und iPads können von Lernenden und Lehrenden täglich gegen Unterschrift in der IT-Abteilung ausgeliehen werden. Regularien diesbezüglich sind in der Schulordnung (3.2 Ausleihe von Lehr- und Lernmitteln) beschrieben:

Notebooks, iPads und IT-Zubehör können während des Schultages ausgeliehen werden. Bis 16:30 Uhr müssen alle Geräte in der IT-Abteilung zurückgegeben worden sein. Eine Ausleihe nach dieser Zeit ist nur mit Unterschrift der jeweiligen Bereichsleiter für den jeweiligen Einzelfall möglich. Vor der Ausleihe werden die Geräte auf Unversehrtheit geprüft. Der Verlust von schuleigenen Geräten oder

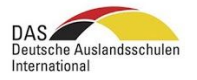

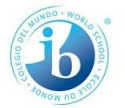

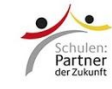

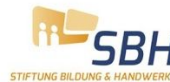

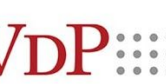

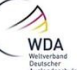

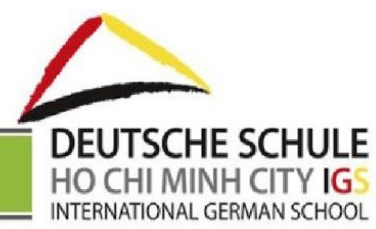

Zubehör sind sofort, Beschädigungen sind vor der Abgabe, spätestens jedoch am selben Tag bis 16:30 Uhr in der IT-Abteilung zu melden. Selbstverschuldete Schäden an Geräten oder Zubehör werden den Verursachern bzw. Sorgeberechtigten in Rechnung gestellt. Sollten Geräte oder Zubehör nicht sorgsam behandelt worden sein oder unbeaufsichtigt herumliegen, werden die Betreffenden für den Rest des Schuljahres für die Ausleihe gesperrt und können für diesen Zeitraum ausschließlich mit privaten Geräten arbeiten (Anhang 1 BYOD).

### Klassenzimmer

Die technische Ausstattung der Klassenzimmer variiert. In der Regel sind in jedem Klassenzimmer Projektionsmöglichkeiten wie z.B. AppleTVs, Smartboards oder Dokumentenkameras vorhanden. Ist dies nicht der Fall, können mobile Beamer im IT-Büro reserviert werden. Außerdem verfügen alle Klassenzimmer über das Schul-WLAN Zugang zum Internet. Verteilersteckdosen sollten den Schüler\*innen zum Laden der Geräte zur Verfügung stehen.

### **b) Software**

Ein Einsatz von *Apps* gilt dann als gerechtfertigt, wenn dadurch Einsatz Lernprozesse gefördert oder effizienter gestaltet werden ohne Teil-Lernleistungen zu unterminieren. Außerdem sollte er Arbeitsprozesse erleichtern und das Erreichen der Lernziele unterstützen. Ein didaktischer Mehrwert wird insbesondere im Hinblick auf folgende Aspekte gesehen:

- differenziertes Arbeiten
- Lernstandsdiagnose und Lernen nach individuellem Tempo, Interessen und Bedürfnissen
- Motivation, u.a. durch starken Aktualitätsbezug sowie die Möglichkeit, Meinungsbilder schnell zu erfassen
- die Veranschaulichung komplexer Sachverhalte
- Präsentation der Lernergebnisse und Öffnung der Schule
- schülerorientiertes Arbeiten
- effiziente Nutzung der Unterrichtszeit

Die IGS ist bestrebt, auf den schuleigenen Arbeitsgeräten eine möglichst funktionale und einheitliche Softwareausstattung zu betreiben, um den Nutzer\*innen einen besseren Überblick zu ermöglichen und den Aufwand für Schulungen zu vermindern. Die Beschaffung erfolgt nach dem üblichen Verfahren unter Einbindung der IT-Abteilung. Der Lizenzerwerb für die Verwendung von *Apps* wird über den *EdTech Coach* beantragt. (*iPad App Request Form*). Neu erworbene *Apps* werden im Kollegium vorgestellt. *Ein Verfahren zur Evaluation von Softwareanwendungen im Unterricht muss noch entwickelt werden.*

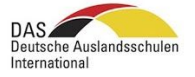

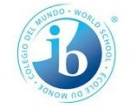

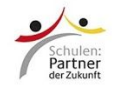

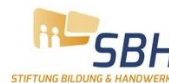

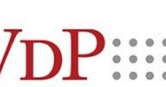

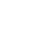

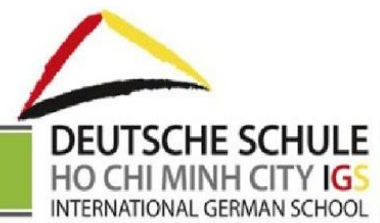

Außerdem führt die IGS eine Liste mit Empfehlungen für die Verwendung von Lernsoftware/ Apps. Für Eltern, Lernende und Lehrpersonen sind diese über die Homepage zugänglich.

Die an der Schule eingesetzte Software kann in drei Bereiche gegliedert werden:

- *1. Betriebssystem und Dienstprogramme* Betriebssysteme Windows und iOS, Systemerweiterungen und Treiber, Virenschutz, Support-Software, verbreitete Zusatzsoftware (PDF-Reader u.a.)
- *2. Standardprogramme* Browser, Fotobearbeitungssoftware, Audiosoftware, Zeichnungs-/ Malprogramm, Videoschnittsoftware u.a.
- *3. Lernsoftware / unterrichtsspezifische Lernsoftware* Lernsoftware beinhaltet elektronische Lehrmittel (mBook Geschichte, bilinguales Lehrbuch BiBox) und Programme zu Lehrmitteln, stufen- und fachspezifische Lernsoftware (z.B. Lernwerkstatt für die Grundschule, Sprachlern-Anwendungen wie *Quizlet, Linguascope, Antolin-Programm* zur Leseförderung u.a.).

Die effektive Softwareausstattung ist stufen- und gerätespezifisch. Eine detaillierte Dokumentation wird im Anhang aufgeführt.

## **c) Vernetzung intern und mit dem Internet**

Das Netzwerk der Schule profitiert von einem Schutz gegenüber dem Internet (Firewall) und einem professionell betreuten Webcontent-Filter. Der Webcontent-Filter dient dem Kinder- und Jugendschutz und soll den Aufruf von rassistischen, gewaltverherrlichenden und pornografischen Webseiten unterbinden.

Die interne Vernetzung erfolgt ausschließlich über die Funknetztechnologie (WLAN). Damit die mobilen Geräte einfachen Zugang ins Netz finden, ist jede Etage mit WLAN ausgerüstet.

Ausschließlich die IT-Abteilung hat Zugang zur Serverinfrastruktur für die Speicherung von Daten. Für die Speicherung und den Austausch von Informationen und Dateien zwischen Mitarbeiter\*innen werden die Angebote externer Dienstleister im Internet (z.B. Google Drive) genutzt. Um eine schnelle Internetverbindung für den Unterricht zu gewährleisten, gibt es drei passwortgeschützte Netzwerke:

- Netzwerk für Lehrende
- ein Netzwerk für Schüler\*innen und ein

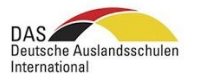

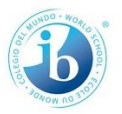

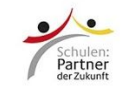

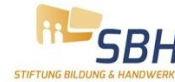

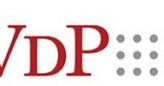

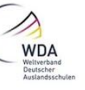

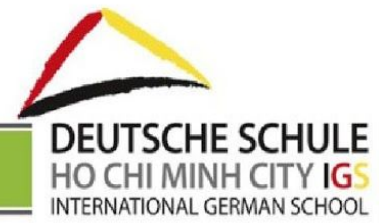

● offenes Campus-Netzwerk mit Gastzugängen.

Der hausinterne *File*-Server beinhaltet die gesamte Server-Infrastruktur (Autorisierungsserver, File-Server, Administration) und befindet sich zusammen mit dem Rack in einem gesicherten Raum.

### **d) Schulmanagement System - aScEdupage**

Die IGS verwendet die webbasierte Software aScEdupage, die als multifunktionales Tool eingesetzt wird:

- Planung und Veröffentlichung des Stundenplans (Admin)
- Planung und Veröffentlichung des Vertretungsplans (Admin)
- Führung des elektronischen Klassen- und Notenbuchs mit Anwesenheitsfunktion
- Zeugnisprogramm
- Führung des Klausurplans

Die Verwendung des Programms zur Rechnungslegung erfordert ein Update seitens aScEdupage. Für die Erstellung des Stundenplans wird eine Offline-Version verwendet.

#### **e) Google Suite for Education**

Die IGS nutzt den kostenlosen Service *Google for Education*, welcher selbständig konfigurierbare Varianten von Google Anwendungen bietet. (vgl. Organisationsentwicklung)

#### **f) Publikationsmedien**

#### Webseite/IGS\_TV

Die IGS unterhält eine öffentliche Website (https://igs-hcmc.org), auf der sie allgemeine Informationen und News präsentiert. Die Schulleitung und die Marketing-Abteilung fungieren als Webmaster. Das verwendete System verfügt über eine differenzierte Rechteverwaltung, sodass eigene Bereiche generiert werden können.

#### Facebook/ Youtube

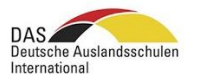

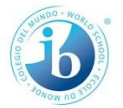

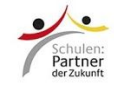

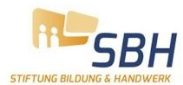

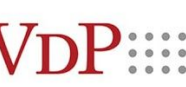

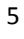

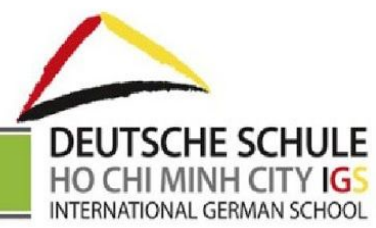

Die Facebook-/ Youtube Seiten der Schule sind Teil des Marketings. Hier werden Impressionen vom Schulalltag, besondere Aktivitäten und Veranstaltungen publiziert. Die Schulleitung in Absprache mit der Marketingabteilung ist berechtigter Autor.

### **Newsletter**

Wöchentlich erscheint der Newsletter "Die Schule - Parent Edition" mit Informationen zu den Ereignissen auf dem Campus. Darüber hinaus publiziert die IGS einen monatlichen Newsletter "Die Schule - Community Edition." Beide Newsletter erscheinen auf Deutsch und Englisch und werden automatisch über Mailchimp versendet. Die Adressen-Dateien werden über das Schulbüro aktualisiert. Ein Abonnement ist über die Homepage möglich.

Um im DaF-Seiteneinsteigerprogramm und bei Lernenden mit Deutsch als Zweitsprache einen kontinuierlichen Sprachkontakt zu fördern, erscheint während der Schulzeit ein wöchentlicher DaF/DaZ-Newsletter mit Aufgaben und Material zur Sprachförderung. Ebenfalls wöchentlich erscheint ein Wochenbericht in den Gruppen des U6-Bereichs.

### **Jahrbuch**

Ein Jahrbuch der Schule erscheint als Rückblick für Lernende, Eltern und Lehrende.

#### Web-Präsenz

Die IT-Abteilung in Kooperation mit dem Bereich Marketing pflegt eine Liste jener *Sites*, auf denen die IGS präsent ist.

#### **II. Medienkompetenz**

Medienbildung/ ICT ist ein eigenständiges Unterrichtsfach an der IGS, das ab Klassenstufe 3 unterrichtet wird. Die Basis zum Erlangen der Kompetenzen eines verantwortungsvollen Umgangs mit Medien und ICT bildet das schulinterne Curriculum ICT, das im Schuljahr 2018/19 verabschiedet wurde.

#### Curriculare Rahmenbedingungen

Der ICT-Unterricht verfolgt das Ziel basierend auf einem schulinternen Curriculum, eine umfassende Medienbildung zu vermitteln. Lernende sollen die Fähigkeit erlangen, Medien sinnvoll und verantwortungsbewusst zu nutzen, aber deren Wirkungszusammenhänge auch kritisch und

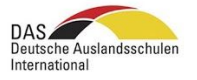

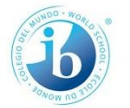

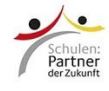

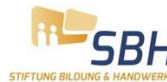

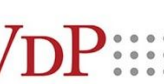

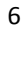

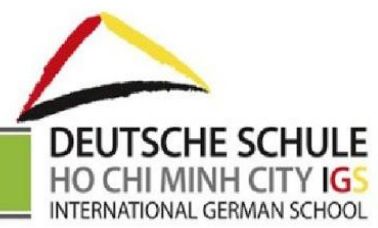

kompetent zu hinterfragen. Sie sollen in der Lage sein, eigene Medienbeiträge zu produzieren und Medienwirkungen zu erkennen.

## Andere Fächer

Über das Fach ICT hinaus können und sollen digitale Medien in allen Unterrichtsfächern dort effizient und didaktisch wertvoll in den thematischen Unterrichtszusammenhang integriert werden, wo sich ein pädagogischer Mehrwert ergibt. Es geht ausdrücklich nicht um eine Digitalisierung sämtlicher pädagogischer Prozesse als Selbstzweck. Wir gehen davon aus, dass neben der Förderung von Anwendungskompetenz auch erforderlich ist, Folgen der Digitalisierung zu kompensieren sowie Konzentration und das Erfassen komplexer Sinnzusammenhänge zu fördern. Aspekte des Datenschutzes, der Persönlichkeitsrechte sowie die Verortung von Identität vor dem Hintergrund virtueller Erfahrung spielen grundsätzlich eine zentrale Rolle (Lernen über Medien).

Die IGS achtet darauf, dass die Lernenden Medien und ICT in vielfältiger Weise als Lernwerkzeug in den folgenden Bereichen einsetzen:

- Gestalten (z.B. Texte, Bilder, Videos, Präsentationen)
- Lernen und üben (z.B. mit Hilfe von Lernsoftware: Rechen-/Sprachtraining, Tutorials)
- Sich informieren / recherchieren
- Kommunizieren / partizipieren (Web 2.0) (z.B. E-Mail-Verkehr im Kontext der Schule, Kommentarfunktionen im Google Classroom)
- Präsentieren (z.B. Präsentationen, interaktive Karten)
- Organisation des Lernens (z.B. Arbeitsaufträge in Google Classroom)
- Einsicht von Schulinformationen, Zensuren, Stunden- und Vertretungsplänen (Edupage)

## Support- und Beratungskonzept

Technischer Support und pädagogische ICT-Beratung sind an der IGS derzeit komplementäre Bereiche. Technische Supportaufgaben werden möglichst weitgehend von einem externen Fachsupport übernommen. Für methodisch-didaktische Fragestellungen steht ein EdTech-Coach beratend zur Seite.

#### IT- Verantwortlicher

Der technische Inhouse Support wird von einer externen Firma übernommen. Das professionelle Supportpersonal ist für die Beschaffung der ICT-Mittel, für Problembehebungen, die periodische Wartung von Hard- und Software, die Optimierung der technischen Voraussetzungen in Absprache mit der Schulleitung verantwortlich.

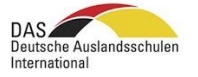

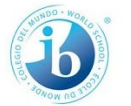

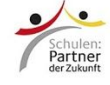

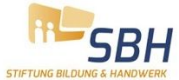

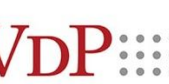

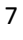

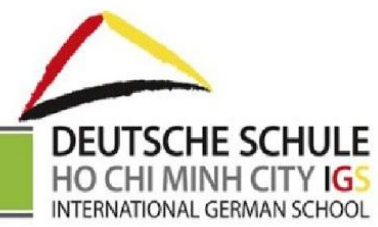

## Pädagogische ICT-Beratung: EdTech Coach

Die IGS richtet ein pädagogisches Beratungs- und Unterstützungsangebot für die Lehrpersonen ein. In jeder Schuleinheit wird ein EdTech Coach damit beauftragt, den Lehrenden bei der Planung und Durchführung von Unterricht mit ICT-Nutzung Unterstützung zu bieten. Dies schließt die Information zu technischen Neuerungen ein.

Der EdTech Coach inspiriert und beteiligt sich aktiv an der Entwicklung einer gemeinsamen Vorstellung und deren umfassender Umsetzung, um Exzellenz und transformatorische digitale Veränderung im Unterrichtsumfeld zu fördern.

#### **III. Organisationsentwicklung**

Für internen Kommunikations-, Dokumentations- und Lernprozesse werden die Möglichkeiten der ICT verbindlich genutzt und weiterentwickelt.

### Kommunikation per Google-Mail

Alle Personen, die an der IGS tätig sind, erhalten eine persönliche E-Mail-Adresse. Als Mailprovider wird Google Mail mit dem Server igs-hcmc.org für IGS-Mitarbeiter (Leitung, Verwaltung, Lehrpersonal etc.) verwendet. Lernende erhalten ab der ersten Klasse eine E-Mail-Adresse, die dem Schema Vorname.Nachname@student.igs-hcmc.org folgt. Die Administration der Nutzerkonten ist Aufgabe des IT-Verantwortlichen.

Die E-Mail-Adressen der Schule dienen ausschließlich der dienstlichen Kommunikation innerhalb und außerhalb der Schulgemeinschaft. Die Mitarbeiter\*innen achten auf eine positive, verlässliche und zielgruppenspezifische Kommunikation unter Beachtung der Vorgaben des Datenschutzes und des Corporate Designs. Zeugnisse, Anmeldeunterlagen, Atteste, Freistellungen o.Ä. sind in den Schülerakten zu hinterlegen.

#### Interne Dateiablage *Google Drive*

Zum Speichern von Dokumenten und einfachen Sharing von Dateien nutzt die IGS den Filehosting-Dienst Google Drive. Das Office-Softwarepaket beinhaltet unter anderem Google Docs, Sheets, Slides und Forms, welche das individuelle und gemeinsame Bearbeiten von Dokumenten, Tabellen, Präsentationen, Grafiken, Formularen und mehr ermöglichen.

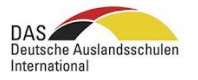

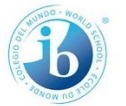

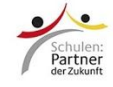

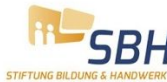

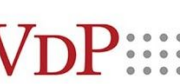

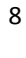

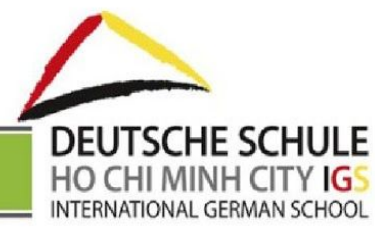

Der internetbasierte Dienst ermöglicht es, an jedem Gerät mit Internetanschluss auf die eigenen Dateien zuzugreifen. Dies funktioniert somit über alle Standorte hinweg und auch zu Hause. Der Anbieter garantiert den Datenschutz und die Sicherheit der Daten.

Als Austauschplattform für digitale Unterlagen dienen diverse *Team Drives*. Die *Team Drives* IGS Primar- und Sekundarstufe sowie *U6* sind für alle Lehrpersonen als "Kommentierende" zur Nutzung freigeschaltet.

Diese klar strukturierten Ordnersysteme mit Suchfunktion dienen der Schulorganisation. Dort haben alle Lehrpersonen orts- und zeitunabhängig Zugriff auf die aktuellsten Dokumentversionen. So entsteht ein Archiv aller verfügbaren Dokumente. U.a. sind dort zu finden:

- Schulprogramm und Jahresplanung
- Schulcurricula, Methodencurriculum, fächerübergreifende Themen, Bewertungsmatrizen
- Regelungen und Ordnungen
- Protokolle (Sitzungen, Gespräche)
- Veranstaltungsmanagement (Sporttag, Projektwoche (Planung, Ablauf, Elternbriefe))
- Exkursionsplanung
- Formulare der Schule (z.B. Antragsformulare)
- Checklisten
- Welcome Lounge für neue Lehrende

Lehrpersonen können vorhandene Materialien auf der *Team Drive* austauschen. Dazu gehören z.B.:

- Planungsunterlagen und Materialien zu selbst erarbeiteten Unterrichtssequenzen
- Arbeitsblätter zu bestimmten Themen
- Digitalisierte Zusatzmaterialien zu Lehrmitteln
- Links zu praxistauglichen Internetangeboten

Zudem nutzen auch Arbeitsgruppen (z.B. Qualitätsmanagement) an der IGS eigene, zugangsbeschränkte Team Drives. Administratorenrechte werden durch die Schulleitung vergeben. Administratoren sind für die Pflege (Löschen, Aktualisierung, etc.) verantwortlich.

#### Google Kalender

Interne Teamkalender sind nutzergruppenspezifisch für Mitarbeiter\*innen zugänglich. Folgende Informationen werden hier aufgeführt:

- Veranstaltungen (Konzerte, Feiern, Zeugnisausgabe etc.)
- Klassenfahrten und Exkursionen
- Prüfungen
- Neuaufnahmen von Kindern

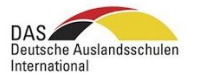

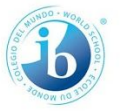

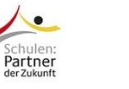

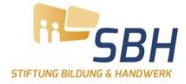

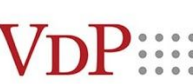

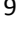

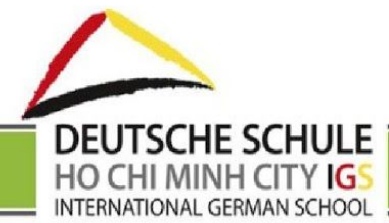

- Ankunft von neuen Lehrenden/ Erzieher\*innen
- Fortbildungen
- Klassenübergreifende unterrichtsorganisatorische Informationen
- Dienstreisen
- **Besuche**
- **Meetings**
- Ipads Ausleihe

### Erhebungen mit Google Forms

Google Forms wird zur Erhebung von Daten eingesetzt, z.B. zur Erhebung von Schulzufriedenheit, Qualität des Schulessens, zur wöchentlichen Catering-Abfrage und zur Unterrichtsqualität.

Die IGS verabschiedet ein Fortbildungskonzept, in dem grundlegende medientechnische/ -didaktische/ und -pädagogische Kompetenzen berücksichtigt verankert sind. Dazu gehören Online-Trainings sowie Präsenzkurse und Beratungsoptionen.

### Google Classroom

Google Classroom ist eine Internetplattform, die es ermöglicht, Lern- und Übungsaufgaben digital zu erstellen und mit Lernenden zu teilen; die Schüler bearbeiten die Aufgaben am Computer, können bei eventuellen Problemen und Rückfragen elektronisch mit dem Lehrer kommunizieren und reichen sie nach Erledigung elektronisch ein.

Google Classroom ist somit ein Instrument des integrierten Lernens und findet bereits in folgenden Bereichen Anwendung:

- Hausaufgaben, z.B. Lernvideos
- Online-Übungen
- Speicherung von Unterrichtsinhalten
- Lernstandsermittlungen, Online-Tests
- Kalenderintegration: Ankündigung von Klassenarbeiten, u.a.
- Differenzierung
- **Umfragen**

#### Eltern

Gefahren und Probleme, die eine Medien- und ICT-Nutzung in sich birgt, sind von der Schule nicht allein zu bewältigen. Gerade bei Themen wie Rassismus, Kriegsverherrlichung, Pornographie und Suchtprävention spielen die Eltern eine zentrale Rolle. Zusammen mit der ICT-Beratungsperson, der

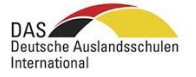

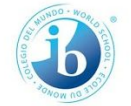

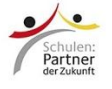

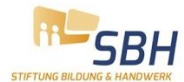

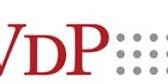

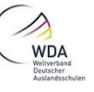

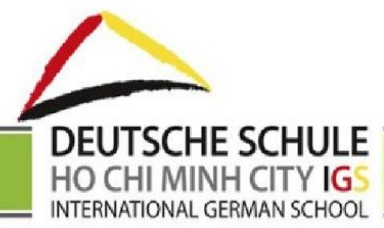

Elternvertretung und externen Experten bietet die IGS deshalb Weiterbildungsangebote zu relevanten Themen an.

### Qualitätsmanagement

Aspekte der Digitalisierung bestimmen die Qualitätsentwicklung in entscheidendem Maße. Sie sind Teil des Maßnahmenplans im Rahmen des AQM der Schule. Anhand von Indikatoren wird die Erreichung der Qualitätsziele in diesem Bereich jährlich evaluiert, und es werden neue Ziele formuliert.

### **IV. Systemsicherheit und Datenschutz**

Zur Sicherheit von Infrastruktur und zum Schutz allgemeiner und personenbezogener Daten werden folgende Vorkehrungen getroffen:

- Infrastruktur wird so montiert oder platziert, dass sie nicht ohne weiteres entfernt werden kann. Arbeitsgeräte werden bei Nichtgebrauch im verschließbaren IT-Raum verstaut. Beides ist somit vor Betriebsausfällen (Stromausfall, Überschwemmung) geschützt.
- Zu den ICT-Ressourcen (Geräte, Netzwerk u.a.) haben nur berechtigte Personen Zugriff.
- Netzwerke und Daten werden durch informationstechnische Mittel gegen den Einfluss von Schadsoftware bzw. gegen Eindringen von außen und gegen schadhaftes Verhalten von innen geschützt (Antiviren-Schutz, Firewall u.a.).
- In der Grundschule werden altersadäquate Suchmaschinen verwendet. (cf. EdTech Coach)
- Personendaten und Daten der Lernenden (inklusive Finanzen) werden vor unerlaubtem Zugriff, Manipulation oder Verlust geschützt. Es werden periodisch Backups angelegt. Zugriffsrechte bezüglich An- und Abmeldung von Personen (Lernende, Kinder, Eltern, Mitarbeiter) liegen ausschließlich beim Schulbüro. Es findet außerdem kein ungeschützter Austausch von personensensitiven Daten über ungeschützte Kanäle statt.
- Administratoren- und Zugangsrechte (Zensuren, Stundenplanrechte, Website, Facebook, Google Suite) sind klar geregelt.
- Passwörter sind ausschließlich für die interne Verwendung und dürfen nicht an Dritte weitergegeben werden.
- In den Nutzungsvereinbarungen für Mitarbeitende und für Schüler\*innen wird geregelt, welche Aktivitäten unter Einbezug der schulischen Infrastruktur erlaubt und erwünscht und welche untersagt sind.

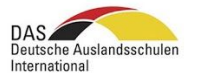

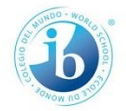

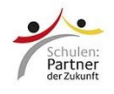

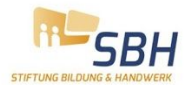

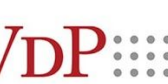

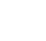

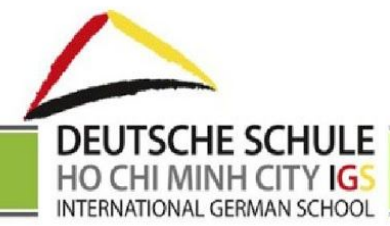

- Bei der Verwendung von digitalen Hilfsmitteln im Klassenzimmer werden Maßnahmen der Datensicherheit ergriffen (Zugriffsrechte und -möglichkeiten).
- Bildrechte und Veröffentlichungen: Die Schule publiziert nur Daten von Lernenden, von denen eine schriftliche Einverständniserklärung der Eltern vorliegt. Diese ist durch die Erklärung bei der Anmeldung bzw. den Schulvertrag gegeben. Den Mitarbeiter\*innen ist es nicht gestattet, Daten von Lernenden für private Zwecke zu nutzen oder diese ohne Genehmigung der Schulleitung zu publizieren. Nicht autorisierten Personen (z.B. Eltern) ist untersagt, Fotos, Bild- oder Tonmitschnitte zu machen Ausgenommen davon sind öffentliche Veranstaltungen.
- Die Archivierungsdauer von Dokumenten richtet sich nach den gesetzlichen Vorgaben.
- Die Datenschutzerklärung kann mit Genehmigung der Schulleitung aktualisiert werden, wenn Datenflüsse verändert werden, Anwendungen auf Personendaten zugreifen oder weitere Institutionen Datenerhebungen durchführen.
- Für Anwendungen/ Konferenzplattformen o.Ä. werden die jeweils aktuellen Versionen verwendet; Sicherheitsvorgaben (z.B. Zoom/ Warteraum, Passwörter) werden berücksichtigt.

## **V. Elternarbeit**

Elternsprechtage und individuelle Elterngespräche können mit dem Webtool *Calendly* geplant und mit der Kommunikationsplattform *Zoom* durchgeführt werden. (z.B. auch als Alternative währen der Covid-Präventionsmaßnahmen) EdTech- Coaches stehen dem Kollegium unterstützend zur Verfügung.

## **VI. Vision**

Medienbildung ist Teil einer ganzheitlichen Bildung.

Die Schule achtet auf ressourcenschonenden Einsatz der ICT-Mittel, sucht nach Synergien und vereinfacht Prozesse. Regelungen werden in sinnvollen Abständen auf ihre Effizienz hin untersucht und ggf. mit "Verfallsdatum" versehen.

Im voranschreitenden Digitalisierungsprozess sind in Zukunft folgende Neuerungen an der IGS geplant:

● Nutzung weiterer Funktionen von aScEduPage

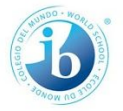

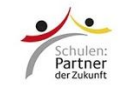

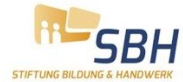

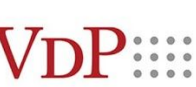

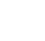

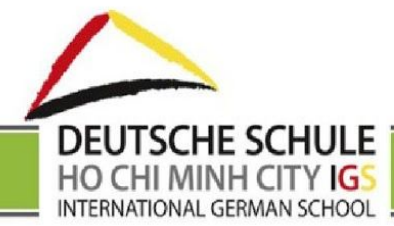

- Öffnung für Schüler und Eltern (Lehrplan, Hausaufgaben, Noteneinsicht)
- Mensaplan und Bewertung
- Aufbau Makerspace
- Virtuelle Experimente
- Einsatz von Lernsoftware zur Förderung von Schreibtechniken
- Einführung weiterer interaktive Lehrwerke
- Nutzung einer Lernplattform für Sprachkurse
- Verfahren zur Einführung, Erprobung und Evaluierung neuer (Lern-) Software
- Weiterbildungskonzept zu ICT und Medien (Schüler, Eltern, Lehrpersonen)
- Automatisierte Erfassung von ICT-Infrastruktur, Verwaltung von Zugangsrechten
- Jährliche Aktualisierung ICT-Curriculum
- Konzeption für hybrides Klassenzimmer
- professionelle Verwaltung von Software, Passwörtern, E-Mails, Lizenzen o.Ä.

## **Anlage 1: Bring Your Own Device Policy (BYOD)**

#### Lernende

Notebook und Tablet sind die Füllfederhalter des 21. Jahrhunderts. An der IGS wird eine Bring-Your-Own-Device-Policy ab Klassenstufe 5 umgesetzt, welche die Nutzung privater netz-tauglicher Geräte reglementiert. Für Lernende der Sekundarstufe (5-12) wird vorausgesetzt, dass sie ein vollständig geladenes Notebook zu den erforderlichen Unterrichtseinheiten mitbringen, welches die Mindestvoraussetzungen der BYOD-Policy erfüllt. In den Jahrgangsstufen 1-4 können mobile Endgeräte aus dem Gerätepool zu den bekannten Konditionen stundenweise ausgeliehen werden. Für die Klassenstufen 3-4 wird die Nutzung eines privaten Tablets empfohlen. Alle Lernenden, die mobile Geräte auf dem Schulgelände verwenden, müssen die Regelungen der vorliegenden Ordnung befolgen.

Den Lernenden ist die Nutzung der Geräte nur mit expliziter Erlaubnis der Lehrkraft zweckgebunden für schulische Zwecke gestattet. Werden Mobiltelefone, Tablets oder Laptops außerhalb des Geltungsbereiches verwendet, werden die Geräte von der Lehrkraft einbehalten. Während der Pausen ist eine Nutzung von elektronischen Geräten für die Klassenstufen 1-9 nicht gestattet.

Spezifika der Notebooks (für Windows oder MacOS)

- 1. Bildschirmgröße von 10 Zoll oder mehr
- 2. Eine Akkuladung, die für einen ganzen Schultag ausreicht

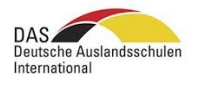

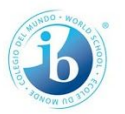

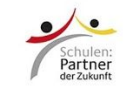

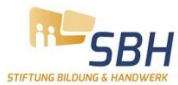

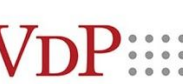

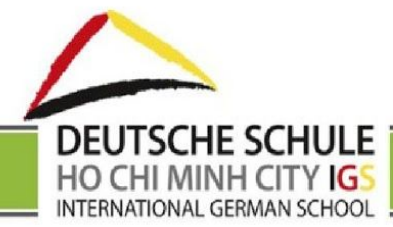

- 3. Prozessor für Text-, Medien- und Datenverarbeitung und Internetrecherche
- 4. Wifi-fähig
- 5. Software
	- a. Textverarbeitung: z.B. Word, Pages, Google Docs
	- b. Präsentationen: z.B. PowerPoint, Keynote, Prezi, Google Slides
	- c. Videobearbeitung: z.B. iMovie, Final Cut Pro, WeVideo
	- d. Bildbearbeitung: z.B. Photoshop, Lightroom, Gimp, Pixlr
	- e. Tonbearbeitung: z.B. GarageBand, Audacity, Sound Trap

Die SuS haben dafür Sorge zu tragen, dass das vollständig aufgeladene Notebook/Tablet zu den erforderlichen Unterrichtseinheiten mitzubringen ist. In Ausnahmefällen können SuS einen Laptop aus dem Gerätepool der Schule anfragen. Es ist zu bedenken, dass Schullaptops auf einer "first-come first-serve" Basis ausgegeben werden.

Die Schule haftet weder bei Verlust noch bei Schäden von Hard- oder Software. Die Nutzer\*innen tragen die Verantwortung für die pflegliche Nutzung und die Sicherheit der Geräte.

## Lehrpersonen

Die Schule gestattet die Nutzung privater Geräte. Die Regelungen zum Datenschutz müssen dabei beachtet werden. In begrenzter Anzahl können Laptops und/oder iPads für dienstliche Zwecke ausgeliehen werden.

Stand, 02.12.2020, Tho

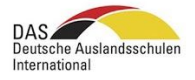

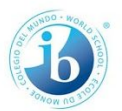

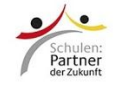

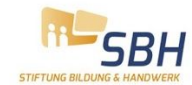

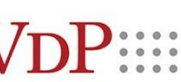